Bildungsdepartement Amt für Volksschulen und Sport Kollegiumstrasse 28

Postfach 2191 6431 Schwyz Telefon 041 819 19 11 Telefax 041 819 19 17 avs@sz.ch

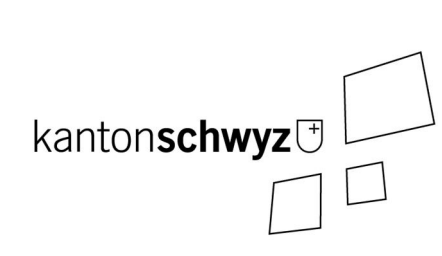

# **LehrerOffice Easy (Einzelplatzversion - Kantonslizenz)**

Der Kanton Schwyz hat eine Kantonslizenz für die Nutzung der Einzelplatzversionen von "Lehrer-Office Easy". Der Download erfolgt direkt von der Website www.lehreroffice.ch

Um das Programm vollständig funktionstüchtig zu machen, muss man sich unter "Extras" registrieren (siehe unten). Danach sind auch sämtliche Druckfunktionen verfügbar.

Die allgemeinen Informationen zur Nutzung des Programms sowie eine spezielle Zeugnisanleitung für den Kanton Schwyz finden Sie unter:

http://www.lehreroffice.ch/wiki/doku.php?id=lehreroffice:easy:kantone:sz:sz

## **Welche lizenzrechtliche Bestimmungen muss ich beachten?**

Als Primar- oder Sekundarlehrperson mit einer Anstellung an einer Schule im Kanton Schwyz dürfen Sie die Software auf beliebig vielen Computern (in der Schule, Zuhause, Notebook, Organizer) installieren und nutzen.

Die Software und der dazugehörige Registrierungscode darf nicht Lehrpersonen aus andere Kantonen verfügbar gemacht werden, d.h. weder verkauft, veröffentlicht (z.B. auf einer Webseite), verschenkt, vermietet, verliehen noch anderweitig veräussert oder Dritten zum Gebrauch überlassen werden. Mit dem Freischaltcode lässt sich ohnehin nur die Schwyzer Version nutzen, nicht aber die Versionen anderer Kantone. Zusätzlich ist es explizit dem Lizenznehmer untersagt, die Software abzuändern, zu übersetzen, zurückzuentwickeln, zu entkompilieren oder abgeleitete Werke zu erstellen.

## **Wie und wo gelange ich zum neuen Zeugnisprogramm?**

Sie können das Programm von der Webseite www.lehreroffice.ch (Demoversion) downloaden und mit dem Registrierungscode für den Kanton Schwyz freischalten (unter Extras – Programm registrieren) und damit vollständig funktionsfähig machen.

 **Den Schulleitungen werden auf Anfrage die erforderlichen Zugangsdaten (registrierter Name und Registrierungscode) vom Amt für Volksschulen und Sport zugestellt.**  Bezugsadresse: Amt für Volksschulen und Sport, Tel. 041 819 19 11; E-mail: avs@sz.ch

## **Wie kann ich das Programm updaten?**

Das Programm wird stets weiterentwickelt und mit zusätzlichen Funktionen und Modulen versehen. Zudem wird das Programm bei Bedarf auf allfällige Änderungen im Schwyzer Zeugnis vor Beginn eines neuen Schuljahres angepasst.

Sämtliche Updates sowie kommende Zusatzprodukte von LehrerOffice stehen allen Lehrpersonen kostenlos zur Verfügung. Sie können das Programm jederzeit unter "Extras" – "Programm updaten" aktualisieren. Dabei werden die Schülerdaten und -noten nicht verändert.

Die Updates werden beim Starten des Programms automatisch vorgeschlagen. Führen Sie das Update aus, damit Ihr Programm stets auf dem aktuellen Stand ist.

## **Worauf drucke ich das Zeugnis?**

Das Zeugnis ist ein amtliches Dokument. Das Amt für Volksschulen und Sport (AVS) stellt den Lehrpersonen für den Zeugnisdruck spezielle Zeugnisblätter mit dem farbigen Kantonslogo zur Verfügung. Alle zwei Jahre erfolgt hierzu eine Sammelbestellung der Schulen.

Schwyz, 25. Juni 2014